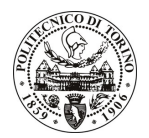

# **POLITECNICO DI TORINO**

### Avviso di procedura per il conferimento di un incarico individuale di collaborazione occasionale presso il Dipartimento di Automatica Informatica per lo svolgimento di attività di "Supporto alle attività progettuali e di ricerca del Centro NEXA su Internet e Società (DAUIN) relative alla Public Sector Information (PSI), con particolare riferimento al progetto CKAN Italia"

### cod. 221/10/CC

## Il Responsabile del Servizio Risorse Umane e Organizzazione

### **Avvisa**

**Art. 1 Oggetto** 

E indetta una procedura di valutazione comparativa per l'affidamento temporaneo di un incarico individuale di collaborazione occasionale a personale esterno di particolare e comprovata specializzazione universitaria presso il Dipartimento di Automatica Informatica per lo svolgimento di attività di "Supporto alle attività progettuali e di ricerca del Centro NEXA su Internet e Società (DAUIN) relative alla Public Sector Information (PSI), con particolare riferimento al progetto CKAN Italia".

In particolare l'attività prevede:

Nel contesto del progetto EVPSI (http://www.evpsi.org), con particolare riferimento al progetto CKAN Italia, l'attività consiste nella gestione e nell'inserimento di dati relativi a banche dati di interesse pubblico. L'aggiornamento del portale potrà avvenire direttamente, ovvero indirettamente tramite contatti con detentori di PSI.

L'attività sarà concentrata in maniera privilegiata sul settore pilota del patrimonio culturale, che riguarda pertanto istituzioni quali biblioteche, musei ed archivi. Dovrà inoltre svolgere un'azione di supporto su altre attività del Centro NEXA, con particolare (ma non esclusivo) riferimento al progetto CKAN Italia ed attività correlate.

Le competenze professionali richieste sono:

La figura professionale ricercata deve possedere comprovate competenze nell'ambito delle banche dati relative al patrimonio culturale, con particolare riferimento alla gestione di applicazioni di web semantico. Saranno apprezzate quindi solide competenze informatiche, in particolare in ambito di digitalizzazione e catalogazione di documenti, nonché esperienze nel settore dell'informazione culturale. Il candidato ideale deve inoltre avere buona padronanza dell'inglese e buone capacità relazionali anche per contattare nel modo più efficace le istituzioni, detentrici di PSI quali biblioteche, musei ed archivi.

Modalità di realizzazione:

L'attività si svolgerà in totale autonomia sulla base delle linee quida fornite dai co-direttori del Centro NEXA. La struttura di riferimento è il Dipartimento di Automatica Informatica (Centro NEXA su Internet & Società).

La durata dell'incarico sarà pari a 4 mesi e il compenso lordo complessivo è pari a € 3.000,00.

La prestazione sarà resa prevalentemente per via telefonica e informatica.

#### **Art. 2 Requisiti**

Per la partecipazione alla procedura di valutazione comparativa è richiesto il seguente titolo di studio:

- Laurea specialistica o magistrale o dell'ordinamento antecedente il D.M. 509/99.

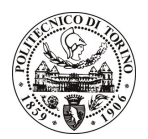

## **POLITECNICO DI TORINO**

#### **Art. 3** Domanda e termine di presentazione

La domanda di partecipazione va presentata in carta semplice al Servizio Risorse Umane e Organizzazione – Ufficio Personale non strutturato ed elaborazione dati - negli orari 10.00-13.00, e 14.00-16.00, ovvero inviata tramite fax, allegando copia di un documento di riconoscimento in corso di validità, al n. 0115645919, entro le ore 16.00 del giorno 29.11.2010. La data di arrivo sarà comprovata dal timbro a calendario apposto dall'ufficio. Non saranno ritenute valide le domande pervenute oltre il suddetto termine.

La domanda deve essere corredata dal curriculum vitae, contenente dettagliata descrizione in merito a studi ed esperienze professionali maturate, nonché ogni altra informazione che il candidato ritenga utile ai fini della valutazione, in relazione al profilo professionale richiesto.

#### **Art. 4 Selezione**

La Commissione procederà a valutare comparativamente i curricula presentati dai candidati ed allo svolgimento di un colloquio che si terrà in data 06.12.2010 alle ore 12.00, presso il Dipartimento di Automatica Informatica (Cittadella) - Corso Castelfidardo 39, terzo piano, Torino.

I criteri di valutazione sono predeterminati dalla stessa Commissione.

Al termine dei lavori la Commissione redige un verbale in cui dà conto delle operazioni svolte e delle valutazioni espresse nei confronti dei candidati.

della all'indirizzo L'esito procedura valutativa verrà pubblicato sul sito web www.swa.polito.it/services/concorsi/

#### **Art. 5** Contratto

Il candidato dichiarato idoneo sarà invitato a stipulare un contratto di collaborazione occasionale e si obbligherà a fornire la propria collaborazione in forma autonoma e senza vincolo di subordinazione.

La mancata presentazione alla stipula determina la decadenza del diritto alla stipula stessa.

#### **Art. 6** Stipula del contratto: controllo preventivo di legittimità

L'efficacia del contratto che verrà stipulato a seguito della procedura in oggetto è subordinata all'esito positivo del controllo preventivo di legittimità da parte della Corte dei Conti, ai sensi dell'art. 3, comma 1, lettera f bis della L. 20/94.

#### **Art. 7**

#### Norme di salvaguardia e tutela della Privacy

Per quanto non espressamente previsto dal presente bando saranno applicate, in quanto compatibili, le norme di legge in materia concorsuale.

I dati personali trasmessi dai candidati con la domanda di partecipazione alla selezione, ai sensi del D.Lgs. 196/03, saranno trattati per le finalità di gestione della procedura di valutazione comparativa.

Torino, 22.11.2010

IL RESPONSABILE DEL SERVIZIO RISORSE UMANE E ORGANIZZAZIONE (Paola Vigliani) F.to P. VIGLIANI